# *9*

# *Analytical Processing with SQL*

Oracle has enhanced its ability to develop business intelligence. It has placed a variety of analytical functions in its database. These functions became available with the release of Oracle 8.1.6. The functions allow the business analyst to perform rankings, moving window calculations (i.e., moving averages), and lag/lead analysis. Oracle has also included families of statistic and regression functions in the database. These functions are part of the core SQL processing. Previous to this release, these functions could be obtained only through the use of purchased software. Incorporating these capabilities allows Oracle to enhance scalability, database performance, and simplicity.

Analytic functions are well suited for the data warehouses that are common in the workplace. The purpose of these warehouses is to derive business information. Data warehouses look at data derived from OLTP systems in different ways. One way is to look at the data across different dimensions. For example, a user of our employee data may want to view the data in the following ways:

- Total costs by current position
- Total costs by department
- Total costs by state
- Number of employees by state
- Number of employees by department
- Number of employees by current position

*215*

Palinski09-215\_246.qxd 7/1/02 1:57 PM Page 216

As you can see,there is virtually an unlimited number of ways to look at or analyze the same basic data. Each of these different ways of looking at the data is a dimension. Data warehouses generally have the ability to provide information across different dimensions, which makes them multidimensional databases. You will see that analytic functions like ROLLUP and CUBE are ideally suited for computing values across multidimensions.

# *ROLLUP*

ROLLUP is an extension or option available for the GROUP BY clause. It allows the user to compute subtotals and totals for groups of data. It is highly efficient and adds little overhead to the SELECT statement. A syntax template of the option is as follows:

#### **Group By rollup** *(expression1, expression2)*

The ROLLUP keyword will cause a cumulative subtotal row to be created for each of the expressions. When multiple expressions are placed in the parameter list, Oracle will create a grand total for the right-most expression and a subtotal for each of the left-most expressions.

The ROLLUP rows can be identified by null values. The grand-total row will have only the grand-total values. All other row values will be null. If a subtotal is computed, all expressions to the left of the ROLLUP expression will contain nulls. Listing 9.1 illustrates the ROLLUP option. In this query, Wages values are summed for each gender and for each department. The ROLLUP option is used to create a subtotal of female and male wages and a grand total of all wages.

*Listing 9.1 Using the ROLLUP Option to Compute Subtotals and Totals*

SQL> select gender, department, sum(wages)

- 2 from department, employee
- 3 where department = fk\_department
- 4 group by rollup(gender, department)
- 5 order by 1,2;

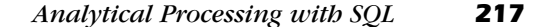

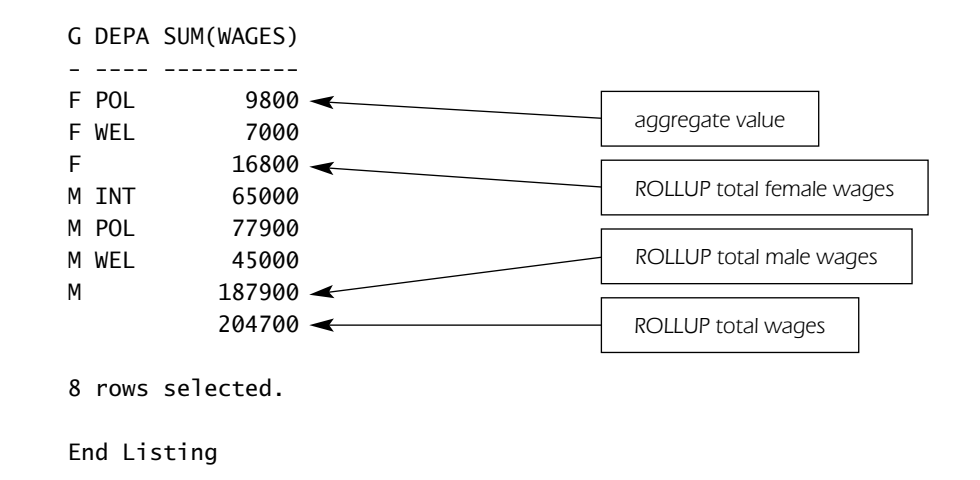

Partial ROLLUPs can also be computed. If you place GROUP BY expressions outside the ROLLUP option, Oracle will aggregate values based on these expressions. The ROLLUP or subtotals will be based on the expressions within the ROLLUP parameter list. A value will be computed for each unique occurrence of a ROLLUP expression value within the aggregate value. Listing 9.2 depicts this feature.

The example query used in Listing 9.1 was changed. The Department column was moved outside the ROLLUP function. This caused Oracle to compute an aggregate (SUM) value for each department. The gender was left inside the ROLLUP function; therefore, Oracle also computed a rolled-up value for each type of gender for each department. The ROLLUP option no longer computes the total wages for each gender.

#### *Listing 9.2 Computing a Partial ROLLUP of Wages Per Gender within a Department*

```
SQL> select gender, department, sum(wages)
 2 from department, employee
  3 where department = fk_department
  4 group by rollup(gender), department
  5 order by 2;
G DEPA SUM(WAGES) 
- ---- ---------- 
M INT 65000
```
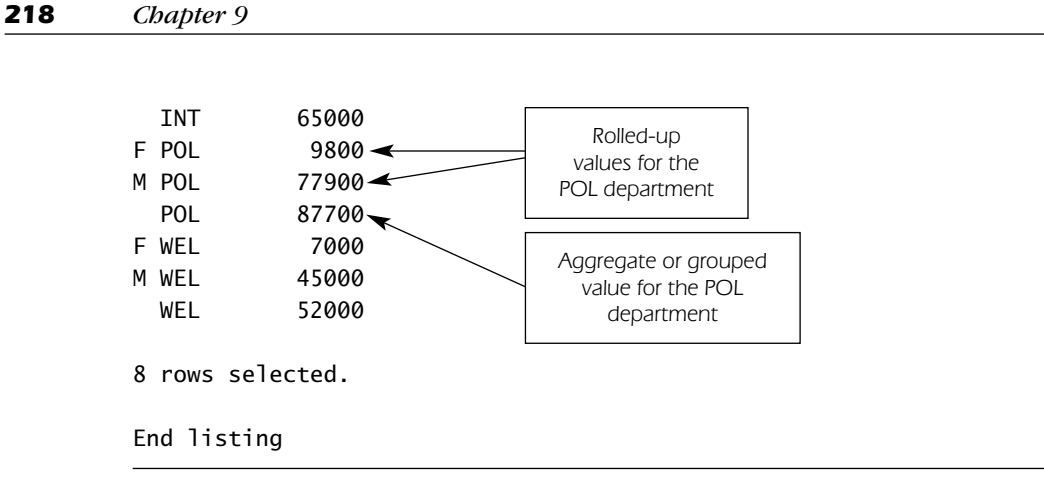

Prior to the development of the ROLLUP function, the only way to compute subtotal values was to use several SELECT statements by using the UNION ALL keyword. Replacing these combined SELECT statements with ROLLUPs substantially reduced the amount of work Oracle had to perform. ROLLUPs are very helpful when the data need to be subtotaled along a hierarchical dimension such as geography or time. It also is useful for the maintenance of summary tables in the data warehouse.

# *CUBE*

The ROLLUPs that we have seen are a small percentage of the numerous possible combinations. For example, the ROLLUP option in Listing 9.1 computed subtotals for gender. Suppose the business analyst wanted to get subtotals for Department while still rolling up the costs of gender per department. This would require the GROUP BY clause to change to the following:

#### **Group by rollup (department, gender)**

Suppose the business analyst also wanted to subtotal costs for gender and department. This cannot be done with the ROLLUP option because the SELECT clause can contain only one GROUP BY clause (and only one ROLLUP option). The CUBE option must be used instead.

The CUBE option will compute subtotals for all expressions placed within the parameter list. Listing 9.3 depicts this. The SELECT statement from Listing 9.1

is modified. The ROLLUP option is replaced by the CUBE option, and the SELECT statement will now return subtotals for departments and for gender.

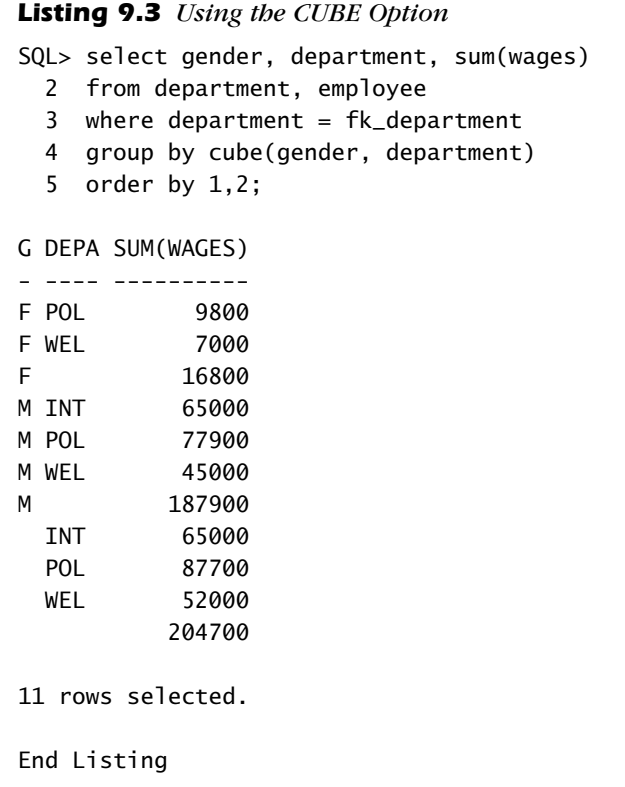

Palinski09-215\_246.qxd 7/1/02 1:57 PM Page 219

This option should be used with care. It will cause all possible combinations of subtotals to occur, which will place a significant load on the computing environment. The CUBE option can be used in situations that require cross-tabular reports.

In the previous listings, the SUM group function was used. The ROLLUP and CUBE options can be used with the other group functions (i.e., COUNT, AVG, MIN, MAX, STDDEV, and VARIANCE). Finally, just as with the ROLLUP function, partial CUBE operations can be computed. Place outside the parameter list any expressions that you do not want subtotals on.

# *The GROUPING Function*

A problem with the ROLLUP and CUBE options is the difficulty in identifying the rows that are subtotals. One way to identify subtotal rows is to identify the rows that contain null values. Expressions that are subtotaled will have a value in the column that determines the ROLLUP. The other expressions will contain null values. However, if the database contains nulls, this technique will not work because Oracle will also roll up null value records. Oracle developed the GROUPING function to help the identification of ROLLUP records.

GROUPING functions accept only one parameter. The GROUPING function returns a value of 1 if the row is a subtotal row for the target expression. The function will return a value of 0 if the row is not a subtotal row for the target expression. A syntax template follows:

#### **Grouping** *(expression)*

Listing 9.4 illustrates the GROUPING function,which was used to identify the rows that are a subtotal (or grand total) of the gender or department.

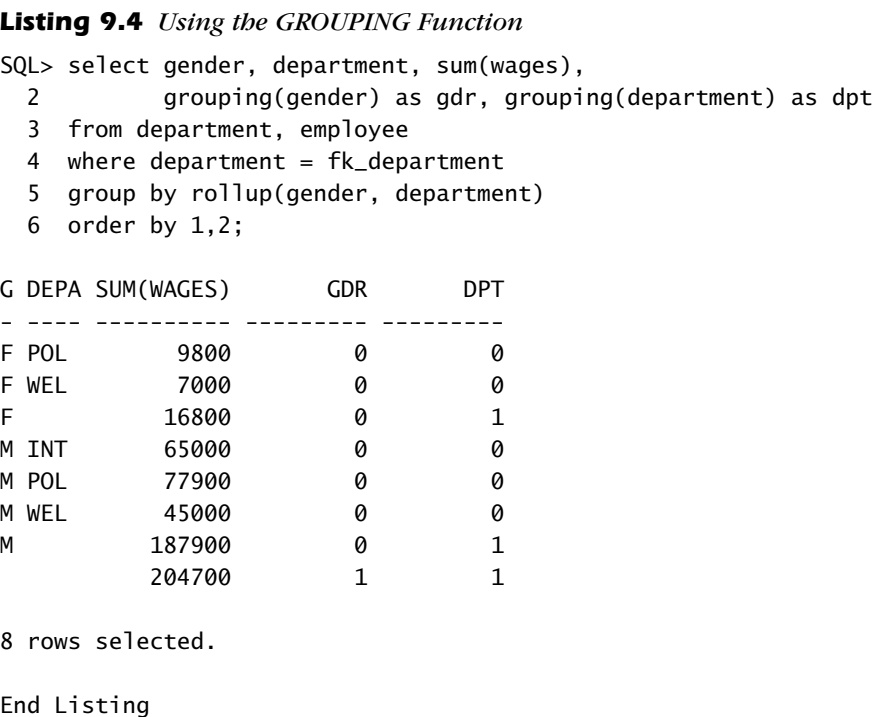

One excellent use of the GROUPING function is to create descriptions for the aggregated rows. It is possible to populate one of the SELECT statement columns with a text literal when the row has a rolled-up value. The DECODE and CASE functions can be used. The CASE function is discussed later in this chapter. Listing 9.5 illustrates this functionality. The GROUPING and DECODE functions are used to populate the subtotal and grand-total rows. The DECODE function will change the column value to the text literal if the GROUPING function returns a value of 1. Otherwise, the original value will be displayed.

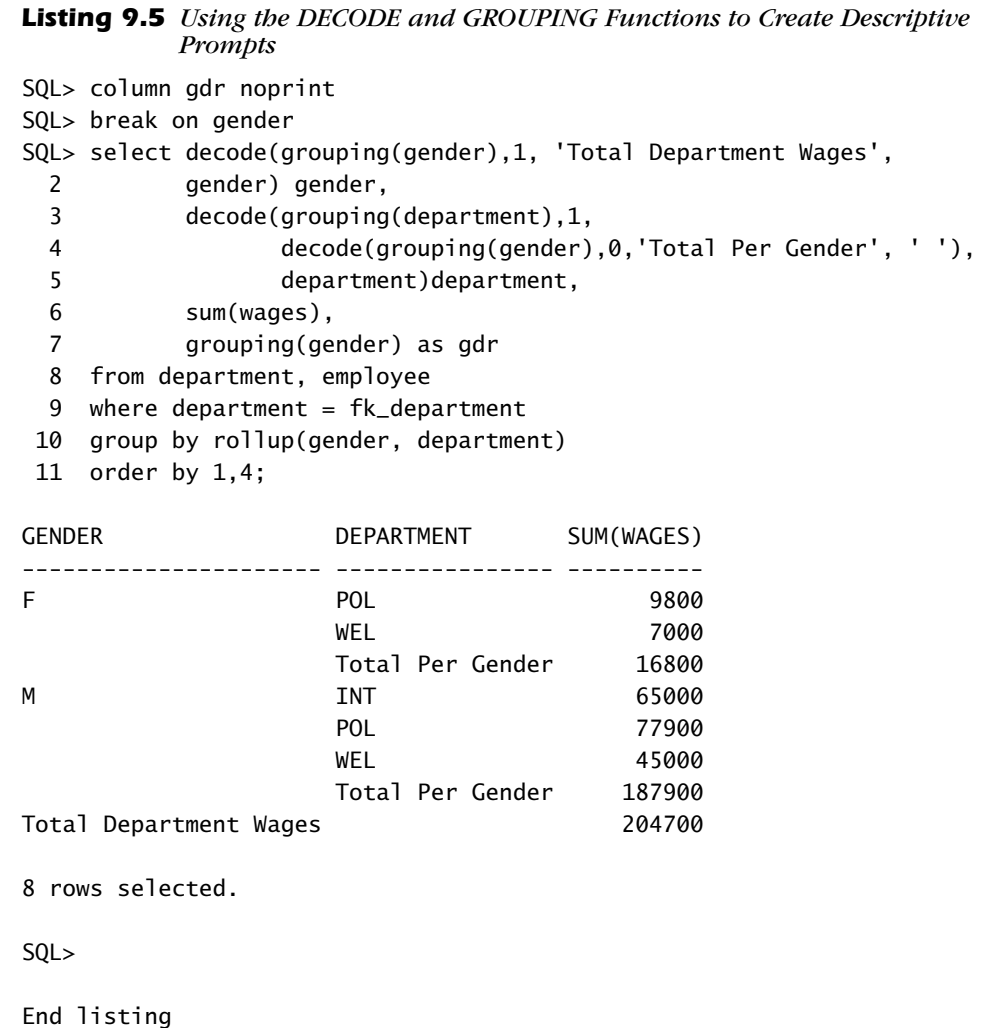

The GROUPING function has two other uses: It can be used as a filtering argument in the HAVING clause, and it can be used as sort criteria in the ORDER BY clause.

# *Ranking Functions*

Oracle has provided several functions for ranking rows. These functions will calculate rankings, percentiles, and n-tiles of the values. These functions are performed after the SELECT statement assembles the result set and prior to the ordering of the results.

There is an Oracle feature, PARTITIONS, that is used with analytic functions: This feature is totally unrelated to the physical partitioning of data stored within tables, which was discussed in Chapter 2. This partitioning occurs to only the result set of the SELECT statement and is not permanent. The feature allows the user to place into subsets the records that a SELECT statement returns. For example, assume that you would like to determine the top-two wage earners in each department. The PARTITION option can be used to assemble or collate the records by department. The RANK function can then be used to provide the proper rank.

#### *The RANK Function*

The RANK function allows the business analyst to compute the rank of a set of values, which is done by comparing all of the values in a set. The following is a syntax template of the function:

```
Rank( ) over (
```
**[ partition by** *expression, expression* **] order by** *expression* **[ collate clause ] [asc|desc] [ nulls first | nulls last ] )**

The following describe these clauses:

■ The PARTITION clause is an optional clause that will cause the results to be segregated into subsets. The rank value will be reset each time the partition group changes. If this clause is omitted, the entire group will form the set.

- The ORDER BY clause is mandatory. In order to rank values, the values must be sorted. The ORDER BY clause identifies the expression that will be evaluated for the ranking. This clause is executed after the data is partitioned. Ranks start with a value of 1. The default sort order is ascending. This can be changed to descending with the DESC keyword.
- The NULLS FIRST | NULLS LAST clause determines the position of null values in the ranking. The setting can determine whether the null values appear at the top or the bottom of the ranking.
- If the NULLS FIRST | NULLS LAST clause is omitted, null values will be considered larger than any other value in the list.

Listing 9.6 illustrates the RANK function. It is used to rank the total department wages. The department with the highest wages is ranked 1. The NVL function is used to change null values to 90000. This was done for illustrative purposes only. By making certain that two rows have the same value, I can call attention to the facts that equivalent values will have the same rank and sequential ranks are omitted for all duplicate ranks.

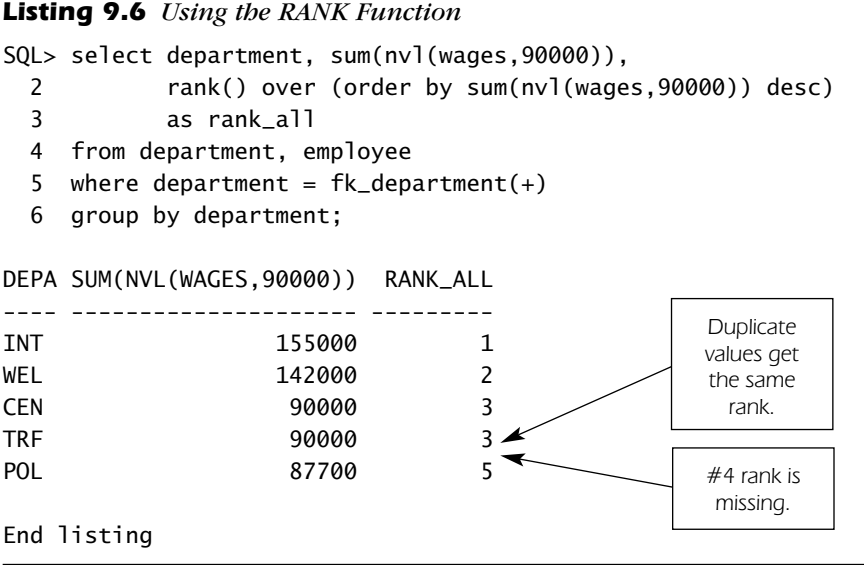

Null values can cause havoc in ranking and ordering. A null value is essentially an unknown value. Normally nulls appear at the end of a value list that is

in ascending order. They will appear at the top of a value list that is in descending order. This may not be the ranking order you desire. You may want null values ranked at the top. THE NULLS FIRST | NULLS LAST option can be used to change how the null values are ranked. Table 9.1 describes how the null values will be ranked.

Listing 9.7 illustrates the various options available using the NULLS option. The first use of the option is to rank the nulls as the lowest value in an ascending sort order. The second use is to rank the nulls as the highest value in an ascending sort order. The third use causes the nulls to have the highest values in a descending sort order. The final use causes the nulls to have the lowest value in a descending sort order.

#### *Listing 9.7 Using the NULLS FIRST | NULLS LAST Option*

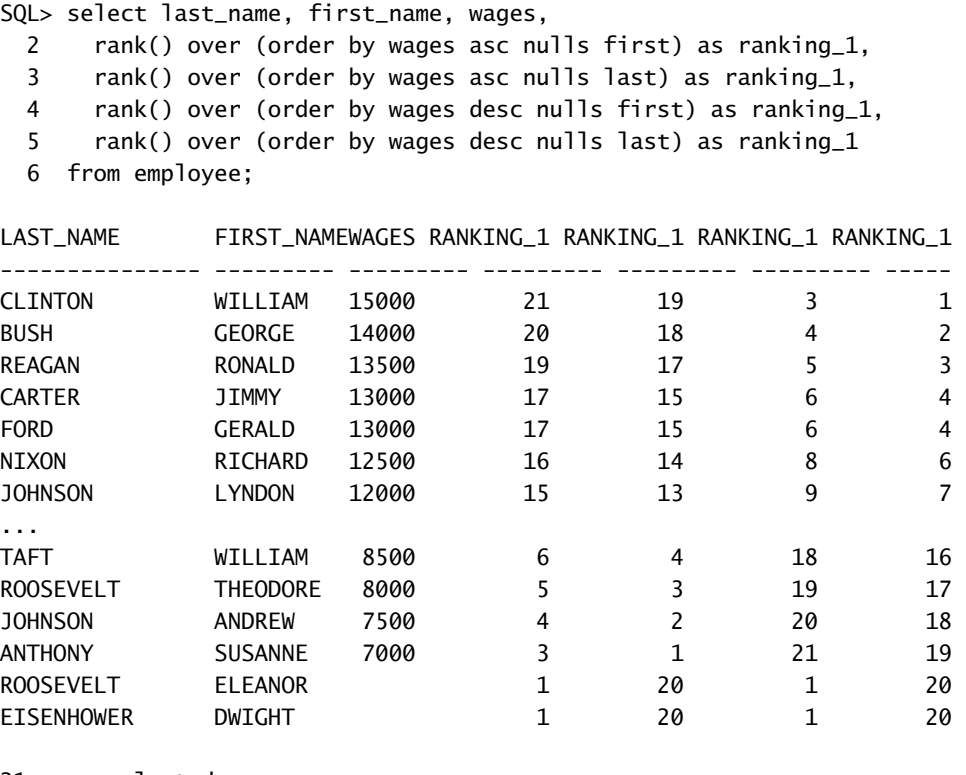

21 rows selected.

End listing

|                    | <b>Ascending Sort</b>            | <b>Descending Sort</b>            |  |  |
|--------------------|----------------------------------|-----------------------------------|--|--|
| <b>NULLS FIRST</b> | Lowest Value/Highest Rank        | <b>Highest Value/Highest Rank</b> |  |  |
| <b>NULLS LAST</b>  | <b>Highest Value/Lowest Rank</b> | Lowest Value/Lowest Rank          |  |  |

*Table 9.1 NULLS FIRST | NULLS LAST Ranking Descriptions*

#### *The DENSE\_RANK Function*

The DENSE\_RANK function is similar to the RANK function except for one major difference: It does not skip sequential ranking numbers. In Listing 9.6, two departments had the same total Wages value. The RANK function gave these rows the same rank (3). The rank that would have been used if the fourth row were different (4) was omitted from the ranking scheme. A rank of 5 was given to the first different row. The omitted rank never appeared.

The DENSE\_RANK function will ensure that all ranks are used. This function will give duplicate values the same ranking but will use the next sequential rank value for the first nonduplicate value. Listing 9.8 illustrates this function. Unlike Listing 9.6, rank 4 is now used.

#### *Listing 9.8 Using the DENSE\_RANK Function*

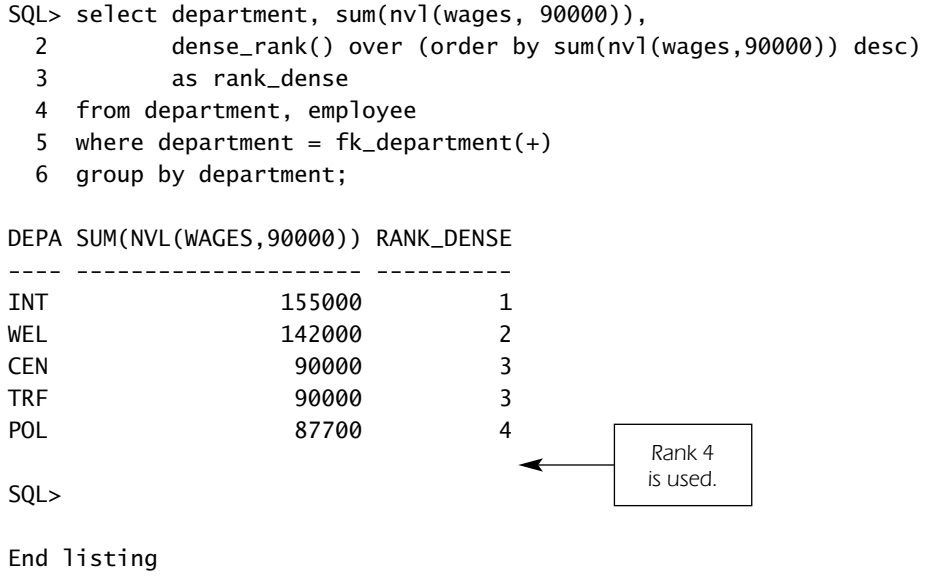

#### *Top-N and Bottom-N Queries*

The RANK and RANK\_DENSE functions can also be used to create Top-N and Bottom-N queries. These types of queries display only a part of the overall ranking. The Top-N query displays a specific number of the highest-ranked values. The Bottom-N query displays a specific number of the lowest-ranked values.To create these types of queries, two steps are required:

- *1.* Create an inline view to develop the data and the rankings.
- *2.* Use the RANK expression in the WHERE clause of the SELECT statement to identify the number of Top and Bottom ranked records.

Listing 9.9 demonstrates a Top-N query. An inline view is used to develop a ranking of employee wages. The NVL function is used to change null values to 0. The ranking expression *emp\_wage\_rank* is used in the WHERE clause to limit the number of ranks. This query displays the highest-three wage earners.

#### *Listing 9.9 Top-N Query*

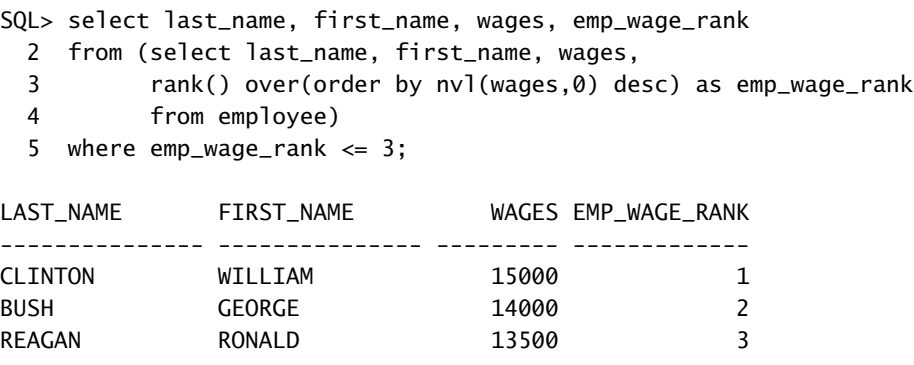

It is very easy to change the query in Listing 9.9 into a Bottom-N query: Simply change the sort order to ASC (ascending). The bottom-three wage earners will then be displayed.

The PARTITION option is an especially effective tool to use in Top-N and Bottom-N queries. This option allows the business analyst to segment the data and to limit the records for each segment. Examples of uses are result sets that display the top-two selling products among a large set of product groups or, in the case of Listing 9.10, the top-two wage earners in each department. In this example, the data is partitioned by Department\_name, each partition is ordered descending, and the top-two ranks are displayed.

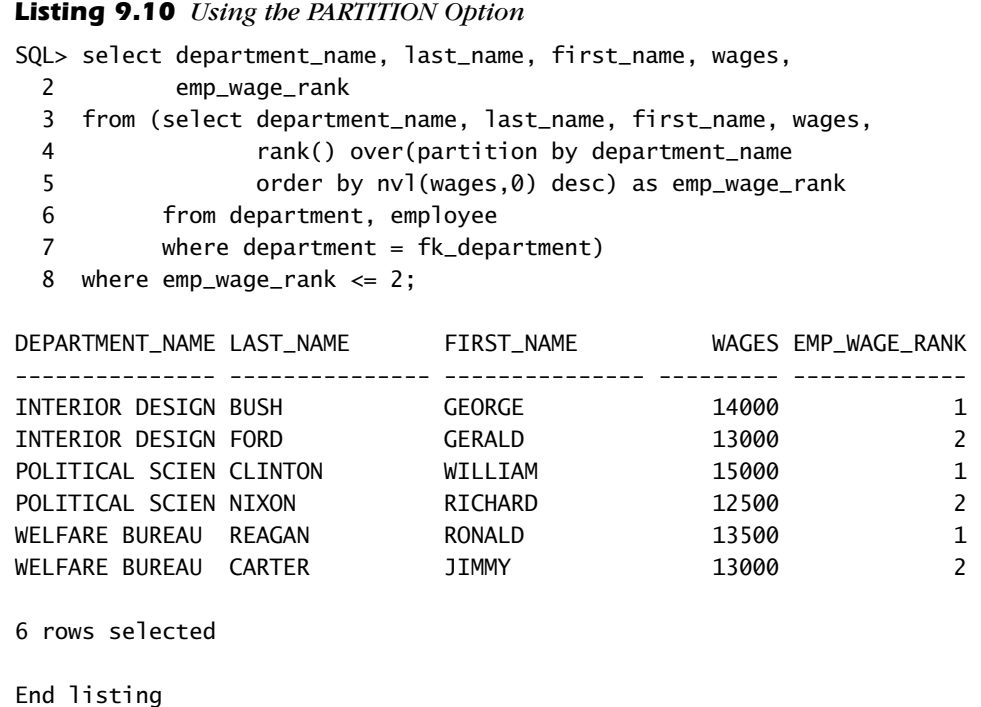

#### *The PERCENT\_RANK Function*

Palinski09-215\_246.qxd 7/1/02 1:57 PM Page 227

The PERCENT\_RANK function computes the percentile of the ranking. The percent rank represents the relative position of the ranking. The ranking is determined by the target value, but the percent rank is not. The percent rank is based on this formula:

#### **(rank of row in its partition – 1) / (number of rows in the partition – 1)**

If the partition contains five ranks, the highest-ranked value will be at the  $100<sup>th</sup>$  (or 1) percent rank. The lowest-ranked value will be at the 0 percent rank. The remainder of the ranked values will be at the  $75<sup>th</sup>$ ,  $50<sup>th</sup>$ , and  $25<sup>th</sup>$  percent rank.

Listing 9.11 illustrates the PERCENT\_RANK function. The query computes the tool costs for each employee. These costs are then ranked within the respective departments. The PERCENT\_RANK function is then used to compute the percent rank of each ranking.

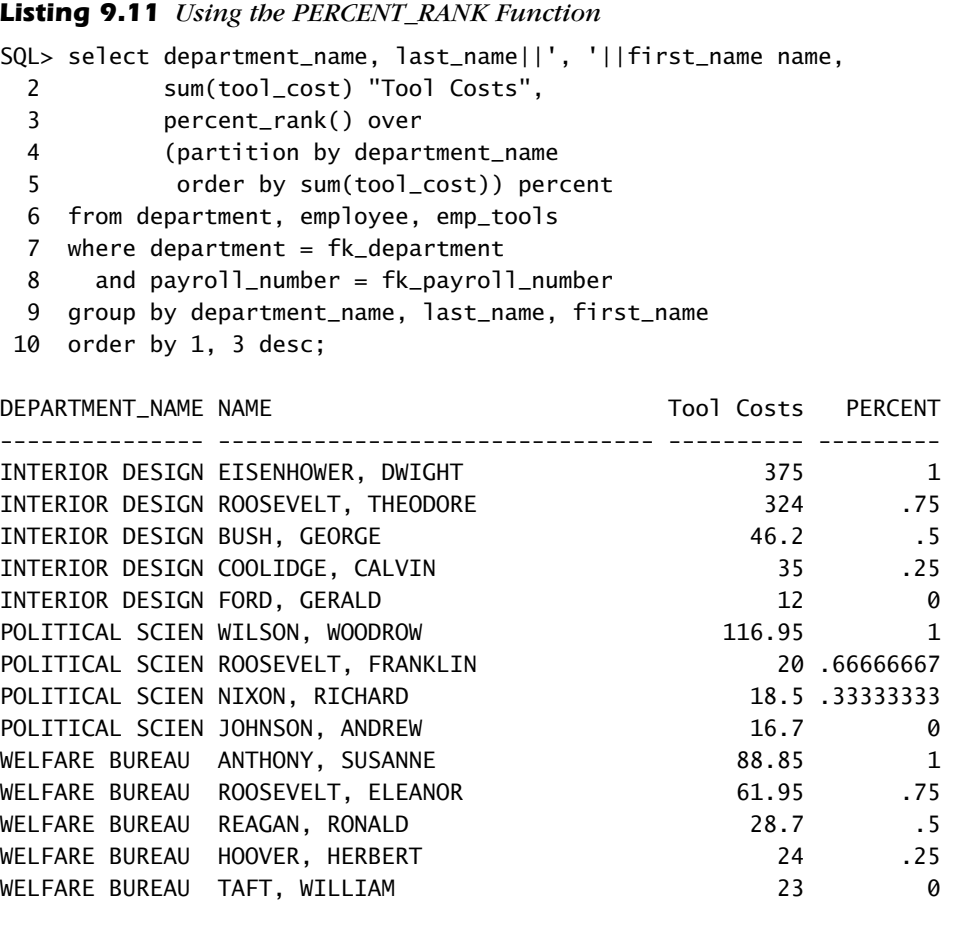

14 rows selected.

SQL>

End Listing

#### *The CUME\_DIST Function*

Palinski09-215\_246.qxd 7/1/02 1:57 PM Page 229

CUME\_DIST is similar to the PERCENT\_RANK function. It has been called the inverse of percentile. It computes the position of a specified value relative to a set of values. The CUME\_DIST function does not compute a 0 percentile as does the PERCENT\_RANK. If the partition contains five ranks, the highestranked value is at the 100<sup>th</sup> percentile. The lowest-ranked value has a percent rank of .2. The remaining ranks have values of .8, .6, and .4. The formula used in this calculation is as follows:

## $C$ ume\_dist $(x)$  = **Number of values (different from, or equal to, x) In the set coming before x in the specified order / size of set**

Listing 9.12 is a modification of Listing 9.11. The PERCENT\_RANK function was replaced by the CUME\_DIST function.

```
Listing 9.12 Using the CUME_DIST Function
```
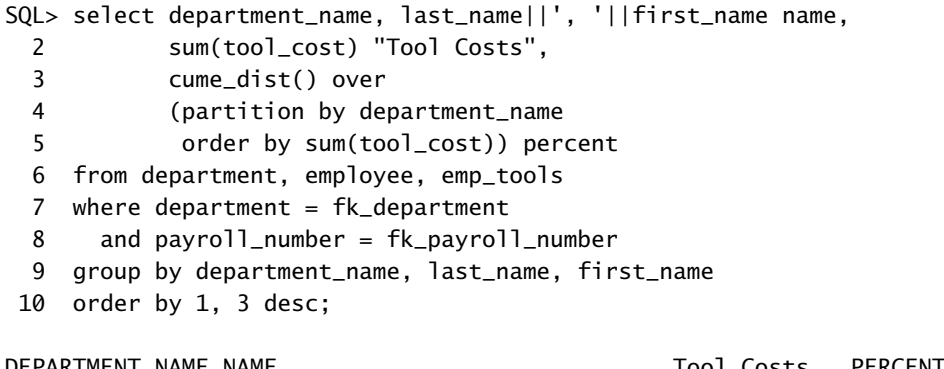

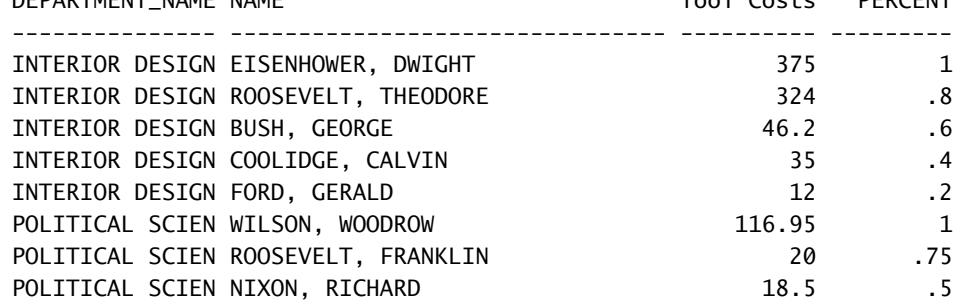

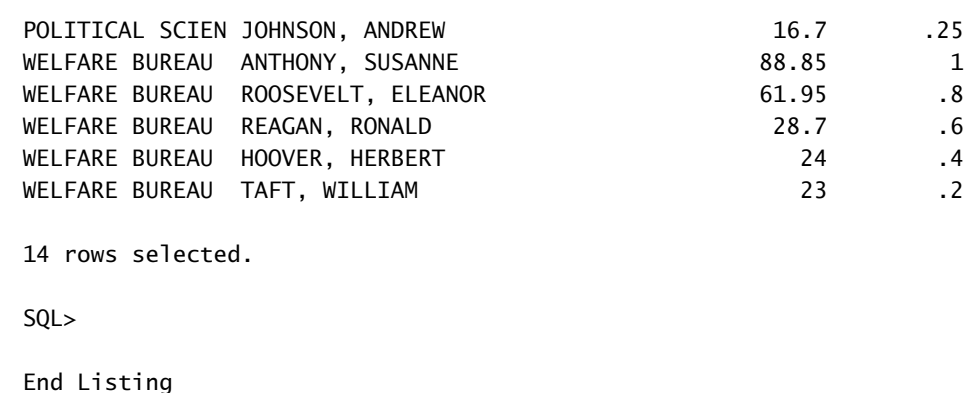

#### *The NTILE Function*

The NTILE function is used to calculate tertiles, quartiles, and deciles. The function contains a parameter that allows the business analyst to specify the number of segments the distribution will contain. If the value 4 is specified, the values will be placed into one of four quartiles. It may be easier to think of the segments as buckets. The NTILE parameter specifies the number of buckets. The function then places the record into one of the buckets.

Listing 9.13 depicts the NTILE function. The SELECT statement computes the total tool purchases for each employee. The NTILE function is then used to place each of the values into one of four quartiles. The employees with the highest cost of purchases are placed in the first quartile. The employees with no tool purchases are placed in the third and fourth quartiles. The NULLS LAST option was used to force the employees with no tool purchases to the bottom.

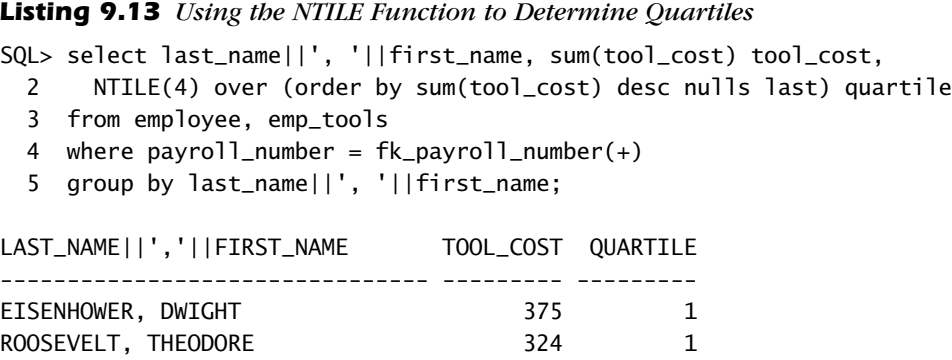

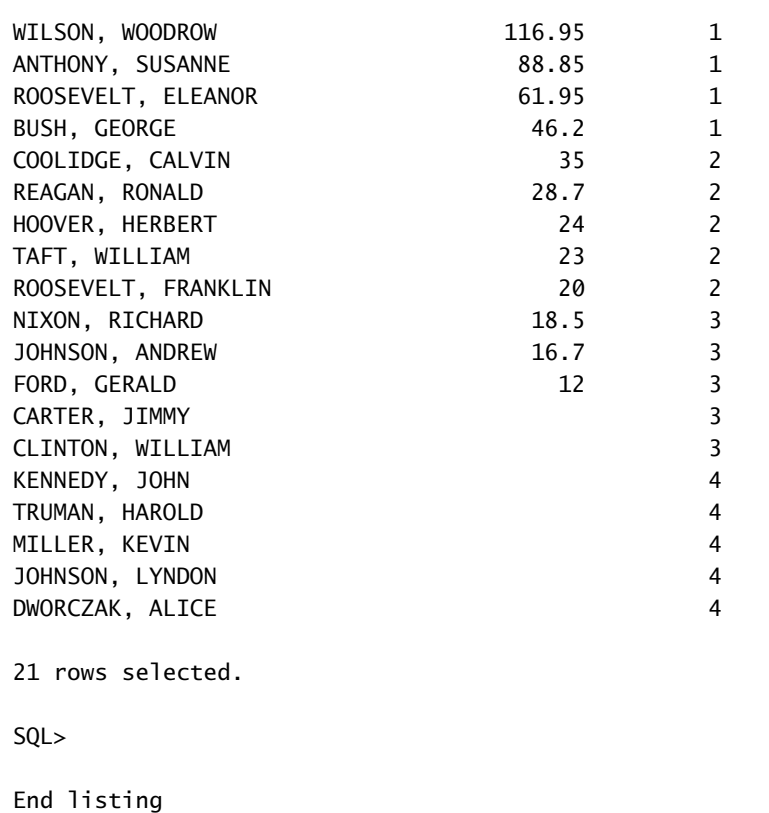

#### *Analytical Processing with SQL 231*

# *The ROW\_NUMBER Function*

The ROW\_NUMBER function is the last of the ranking functions. It is somewhat similar to the ROWNUM pseudocolumn. It numbers the rows sequentially as they are fetched. The difference is that the PARTITION option can be used, which allows the row numbers to be used repeatedly in the result set.

Listing 9.14 illustrates the function. The ROW\_NUMBER function is used to number the employees in each department, and its values return to 1 each time a new department in encountered.

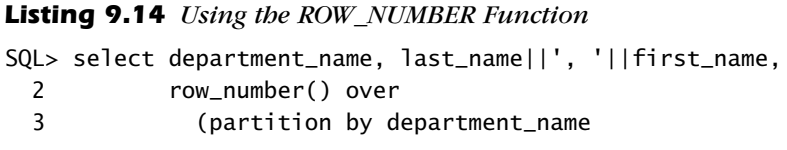

```
232 Chapter 9
```
4 order by last\_name||', '||first\_name nulls last) 5 "Row Number" 6 from department, employee 7 where department =  $fk$ \_department $(+)$ ; DEPARTMENT\_NAME LAST\_NAME||','||FIRST\_NAME Row Number --------------- -------------------------------- ---------- CENSUS DEPT , the contract of the contract of the contract of the contract of the contract of the contract of the contract of the contract of the contract of the contract of the contract of the contract of the contract of INTERIOR DESIGN BUSH, GEORGE 1 INTERIOR DESIGN COOLIDGE, CALVIN 2 INTERIOR DESIGN EISENHOWER, DWIGHT 3 INTERIOR DESIGN FORD, GERALD 4 INTERIOR DESIGN MILLER, KEVIN 5 INTERIOR DESIGN ROOSEVELT, THEODORE 6 INTERIOR DESIGN TRUMAN, HAROLD 7 POLITICAL SCIEN CLINTON, WILLIAM 1 POLITICAL SCIEN DWORCZAK, ALICE 2 POLITICAL SCIEN JOHNSON, ANDREW 3 POLITICAL SCIEN JOHNSON, LYNDON 4 POLITICAL SCIEN KENNEDY, JOHN 5 POLITICAL SCIEN NIXON, RICHARD 6 POLITICAL SCIEN ROOSEVELT, FRANKLIN 7 POLITICAL SCIEN WILSON, WOODROW 8 TRESURY DEPAR , 1 WELFARE BUREAU ANTHONY, SUSANNE 1 WELFARE BUREAU CARTER, JIMMY 2 WELFARE BUREAU HOOVER, HERBERT 3 WELFARE BUREAU REAGAN, RONALD 4 WELFARE BUREAU ROOSEVELT, ELEANOR 5 WELFARE BUREAU TAFT, WILLIAM 6 23 rows selected.

SQL>

End Listing

# *Windowing*

Palinski09-215\_246.qxd 7/1/02 1:57 PM Page 233

Oracle has added to its database some functionality that allows you to calculate values based on a window. The window is a period of time. The functions in this class can be used to compute moving, cumulative, and centered aggregates. They include moving averages, moving sums, moving MIN/MAX, cumulative SUM, and LAG/LEAD. These functions create a value that is based on values that precede or follow the record. The windowing functions can be used in the SELECT and ORDER BY clauses.

The following is a syntax template that can be used for the functions:

```
{Sum|Avg|Max|Min|Count|Stddev|Variance|
   First_value|Last_value} ({value expression1> | * })
Over ({partition by <value expression2>[, …]]
Order by <value expression3>[collate clause>] [asc | desc]
   [nulls first | nulls last] [,…]
rows | range {{unbounded preceding | <value expression4>
   preceding } | between {unbounded preceding |
   <value expression4> preceding }
and {current row | <value expression4> following }}
```
The first clause in the template is used to identify the type of calculation. The bulk of the calculations is self-explanatory. The FIRST\_VALUE calculation returns the first value in the window. The LAST\_VALUE calculation returns the last value in the window. The following describe the other options:

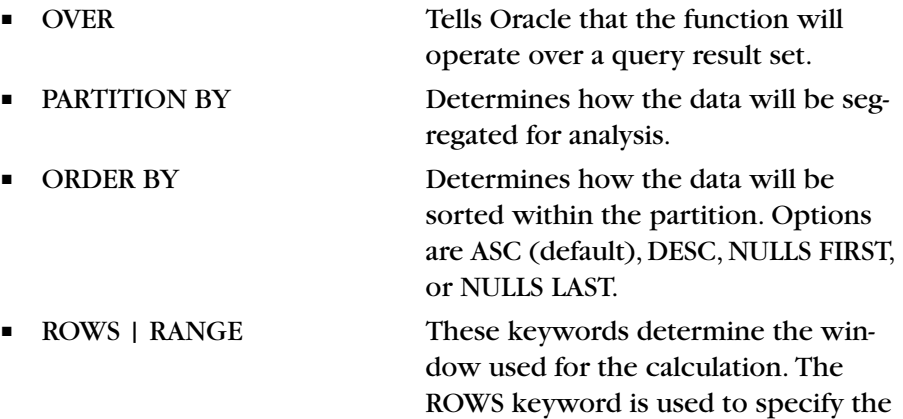

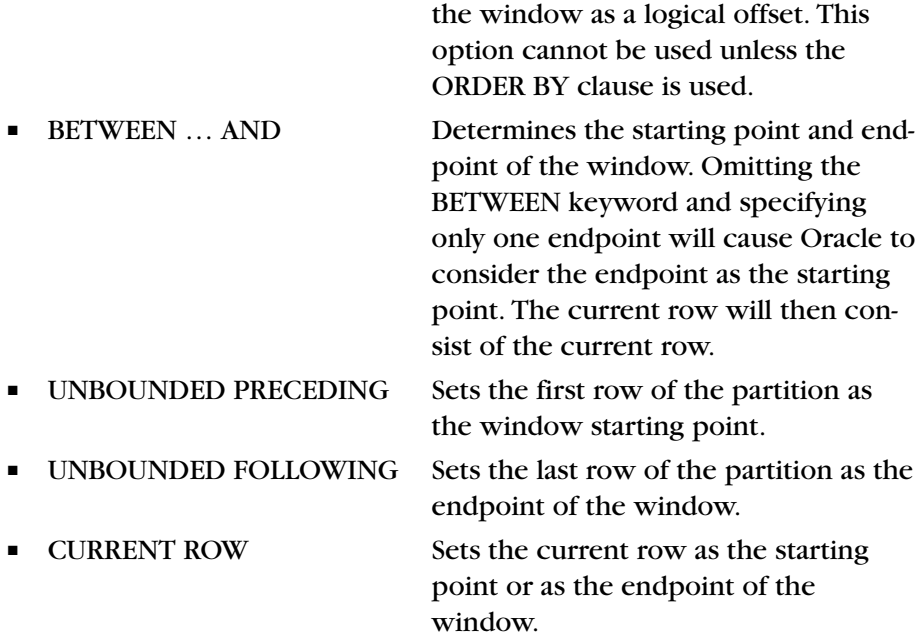

window as a set of rows. RANGE sets

#### *The Cumulative Aggregate Function*

A cumulative aggregate function is used to create a checkbook-style running balance. The function computes the cumulative balance after the current value is subtracted or added to the aggregate. Listing 9.15 is an example of this function, which is used to develop a cumulative value of the tool purchases. The records are ordered by tool purchase date, which causes the tool purchase balances to be arranged in chronological order. The UNBOUNDED PRECEDING option was used to set the first row returned as the window starting point.

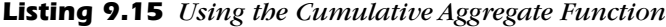

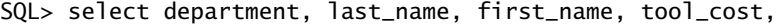

- 2 sum(tool\_cost)
- 3 over (order by purchase\_date rows unbounded preceding) balance
- 3 from department, employee, emp\_tools
- 4 where department = fk\_department

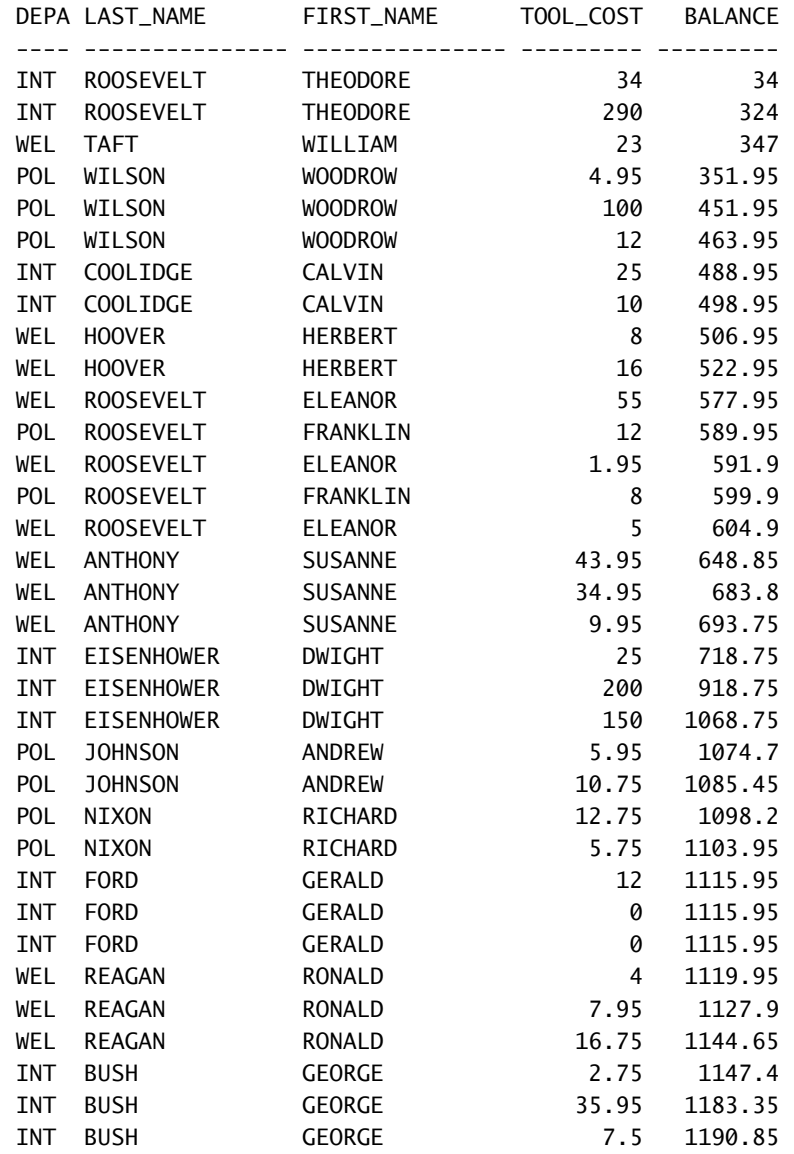

5 and payroll\_number = fk\_payroll\_number;

34 rows selected.

End Listing

#### *Moving Averages*

The cumulative aggregate function can be used to compute moving averages. A moving average is a calculation based on a number of values. A three-day moving average consists of averaged values from three separate days. The purpose of a moving average is to remove the volatility of the values. Individual values often differ from each other. When an individual value is averaged with neighboring values, the variance is reduced.

Moving averages are computed when several keywords are added to the cumulative aggregate function:

- The RANGE INTERVAL value keywords are needed to identify the number of values to be averaged.
- A time unit value is needed. Common time units consist of the keywords Year, Month, and Day.
- The PRECEDING and/or FOLLOWING keywords must also be included. They indicate which records in the ordered list will be used in the calculation.

The SELECT statement must contain a date/time value. This value is used in the ORDER BY clause of the function to set the proper order of the records.

Listing 9.16 contains a SELECT statement that computes a moving average. The cumulative aggregate function averages tool records for the preceding 20 years. The Purchase\_date expression is used to order the records. The RANGE INTERVAL is set to 20 years. This will cause the function to average the current row with any preceding row that has a Purchase\_date value within 20 years of the current row.

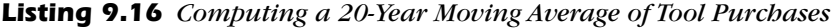

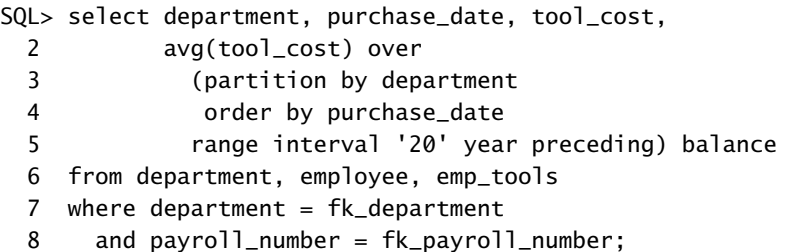

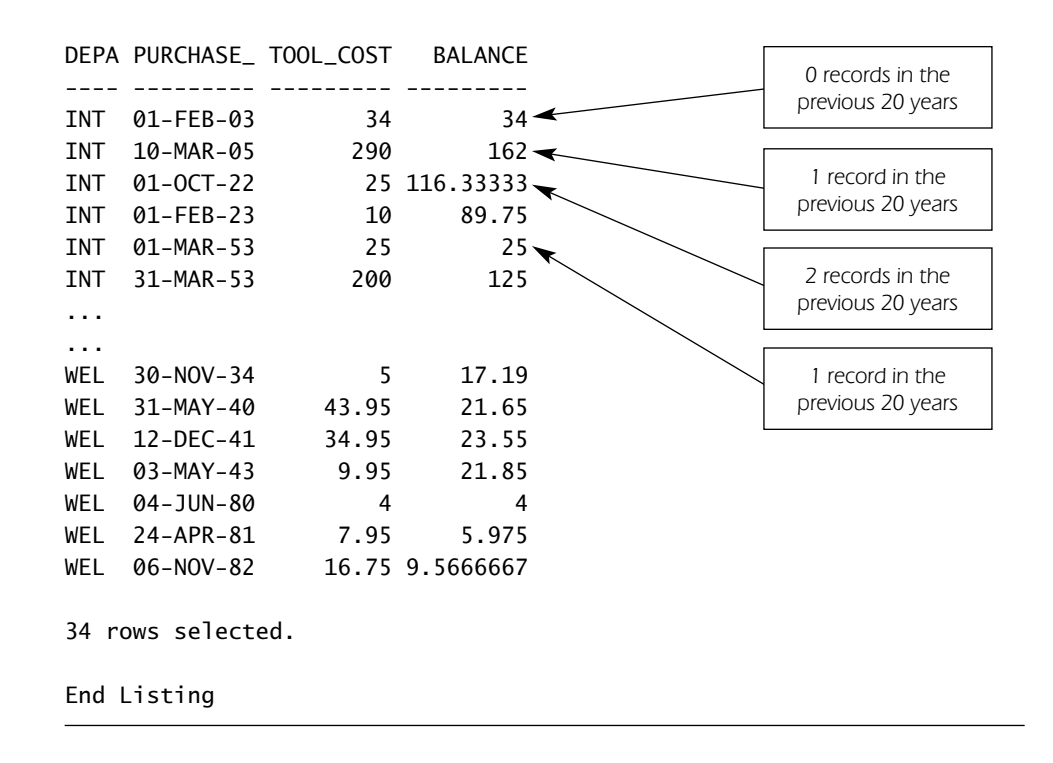

#### *Analytical Processing with SQL 237*

Changing the PRECEDING keyword to FOLLOWING will cause the function to average records that follow the current record. Some moving-average calculations require records that precede and follow the current value to be averaged. These types of calculations are called centered moving averages. Centered calculations can be developed by using the BETWEEN and AND keywords. Listing 9.17 contains a query that averages records that exist on both sides of the current record. The RANGE statement contains two interval statements: The first allows records from the preceding 20 years to be included in the average, and the second allows records from the following 20 years to be included.

#### *Listing 9.17 Computing a 40-Year Centered Moving Average*

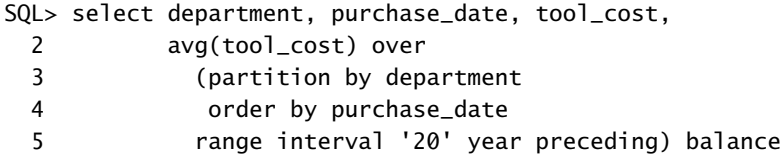

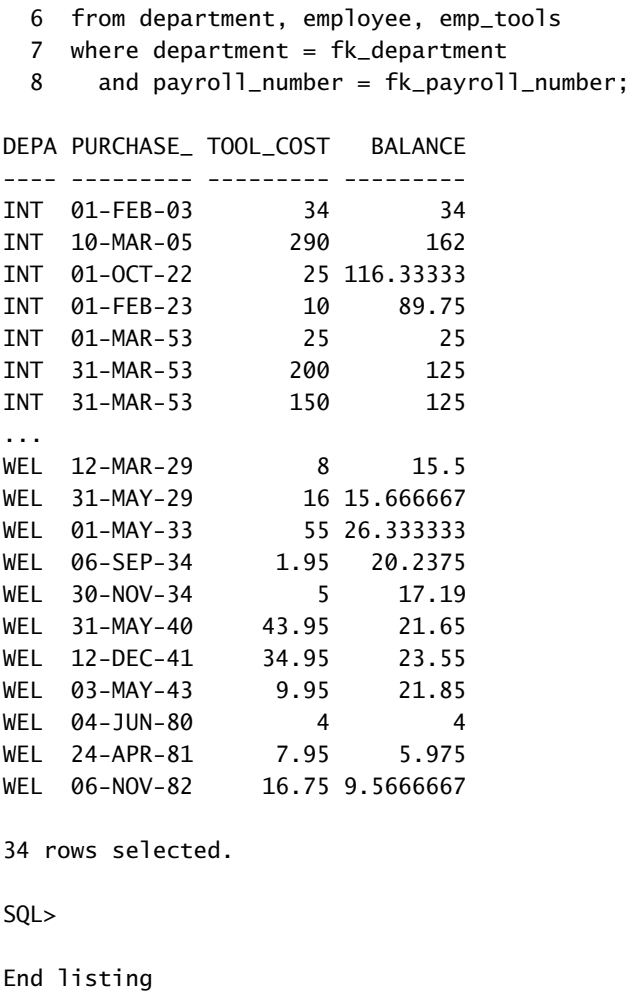

# *The RATIO\_TO\_REPORT Function*

The RATIO\_TO\_REPORT function computes the ratio of the current row's value to the sum of the result set's values. The following is a syntax template of the function:

**Ratio\_to\_report (***<value expression1>***) over ([partition by** *<value expression2>* **[, . . .]])**

The PARTITION BY keywords define subgroups of the data based on an expression. The ratio will then be computed for each of the subgroups. If the keywords are omitted, the function computes ratios based on the sum of the entire record set's values. Listing 9.18 illustrates this function, which is used to compute the ratio of each department's wages compared to the total employee wages.

*Listing 9.18 Using the RATIO\_TO\_REPORT Function*

|                                                                                                    | SQL> select department_name, sum(wages) "Total Wages", |  |  |  |  |  |
|----------------------------------------------------------------------------------------------------|--------------------------------------------------------|--|--|--|--|--|
| 2                                                                                                    | ratio_to_report(sum(wages)) over() as wage_ratio       |  |  |  |  |  |
| 3                                                                                                    | from department, employee                              |  |  |  |  |  |
| 4                                                                                                    | where department = $fk$ department                     |  |  |  |  |  |
| 5                                                                                                    | group by department_name;                              |  |  |  |  |  |
| DEPARTMENT_NAME Total Wages WAGE_RATIO<br>INTERIOR DESIGN<br>65000<br>.31753786<br>87700<br>POLITICAL SCIEN<br>.42843185<br>WELFARE BUREAU<br>52000<br>.25403029 |                                                        |  |  |  |  |  |
| End Listing                                                                                                    |                                                        |  |  |  |  |  |

#### *The LAG and LEAD Functions*

Palinski09-215\_246.qxd 7/1/02 1:57 PM Page 239

The LAG and LEAD functions return the value of a preceding or following row to the current row. These functions are useful for computing the difference between values in different rows. The following is a syntax template of the functions:

### **Lag (***expression, record offset***) Lead (***expression, record offset***)**

EXPRESSION refers to one of values contained in the SELECT clause. RECORD OFFSET refers to a row. The value identifies the particular row. A value of 1 indicates the previous or following row, depending on the use of LAG/LEAD. A value of 2 indicates the second row that precedes or follows the current row. If this parameter is omitted, it will default to 1. The function can

be used with the standard PARTITION BY, ORDER BY, and NULLS FIRST | NULLS LAST options.

Listing 9.19 illustrates the LAG function,which is used to retrieve the value of the previous Wages expression. This value is then subtracted from the current value of Wages. The result is the difference between the Wages value in consecutive rows.

#### *Listing 9.19 Using the LAG Function*

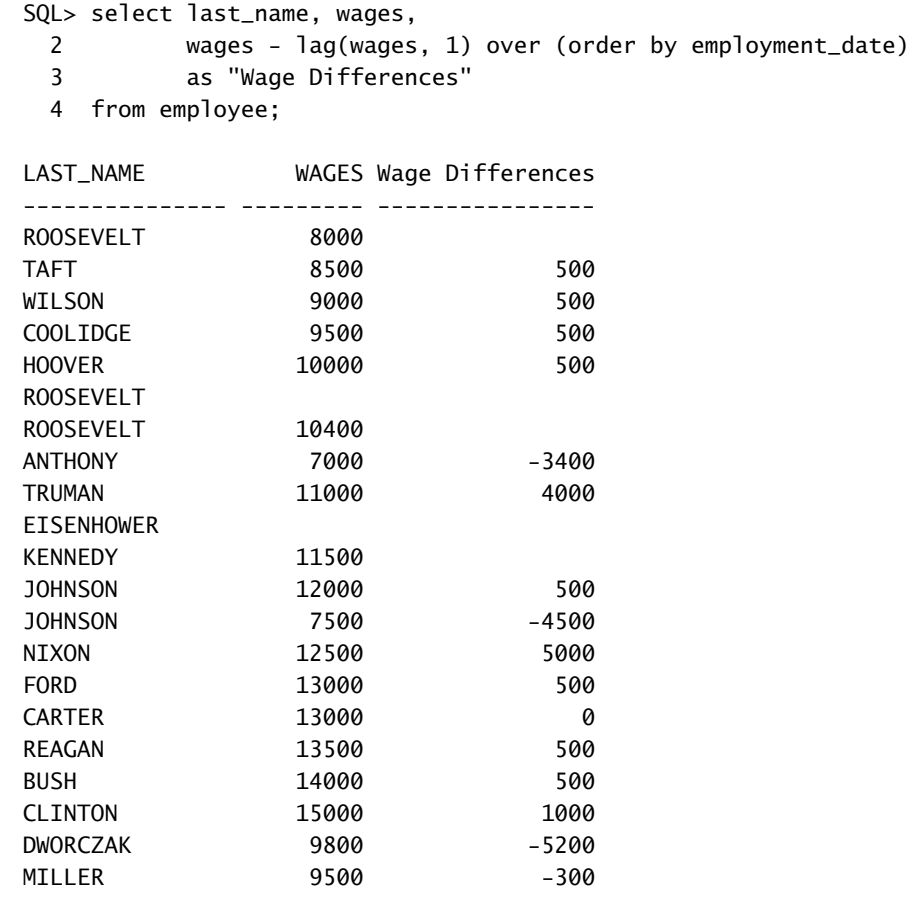

21 rows selected.

End Listing

Listing 9.20 depicts the LEAD function. This query performs the same basic function as the previous query. The difference is that the LEAD function retrieves the following row for the calculation.

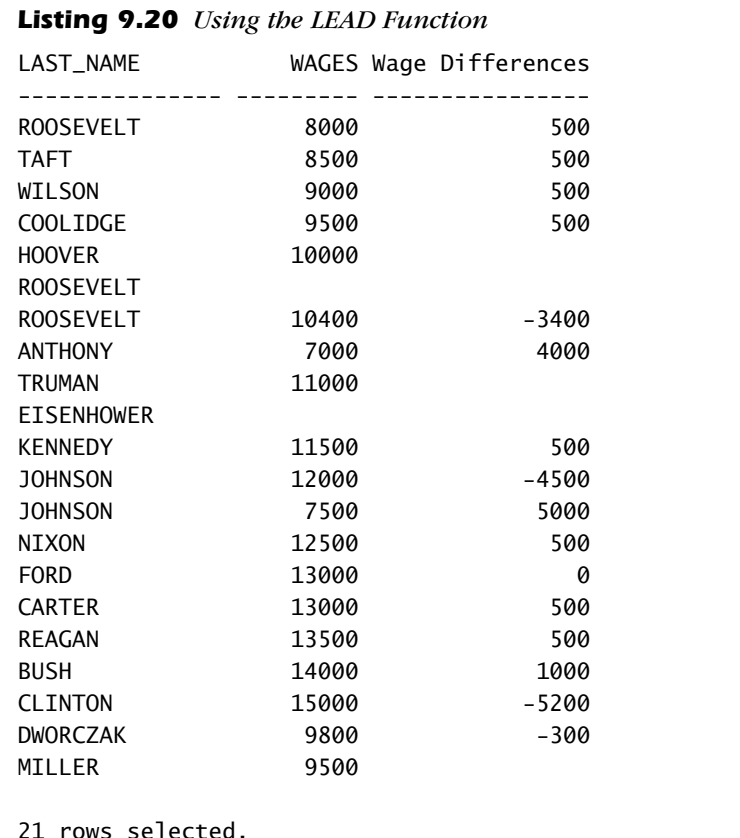

End listing

Palinski09-215\_246.qxd 7/1/02 1:57 PM Page 241

Another use of the LEAD and LAG functions is to avoid the use of the self join. Listing 5.6 in Chapter 5 illustrated a SELECT statement that had a self join, the purpose of which was to display the employees hired before a given employee. Listing 9.21 computes similar results using the LAG function. Using the LEAD and LAG functions rather than a self join can offer two important advantages:

- *1.* Enhanced performance. Using the functions allows Oracle to avoid the work of joining records.
- *2.* Reduces the complexity of the statements. Listing 5.6 was substantially more complex. The developer had to perform outer joins and determine how to join the records. Even so, it did not quite display the values correctly because some of the employees in the Employee table did not have sequential payroll numbers. The previous employee was not displayed if the employee did not have the previous sequential payroll number. The SELECT statement in Listing 9.21 avoids this problem.

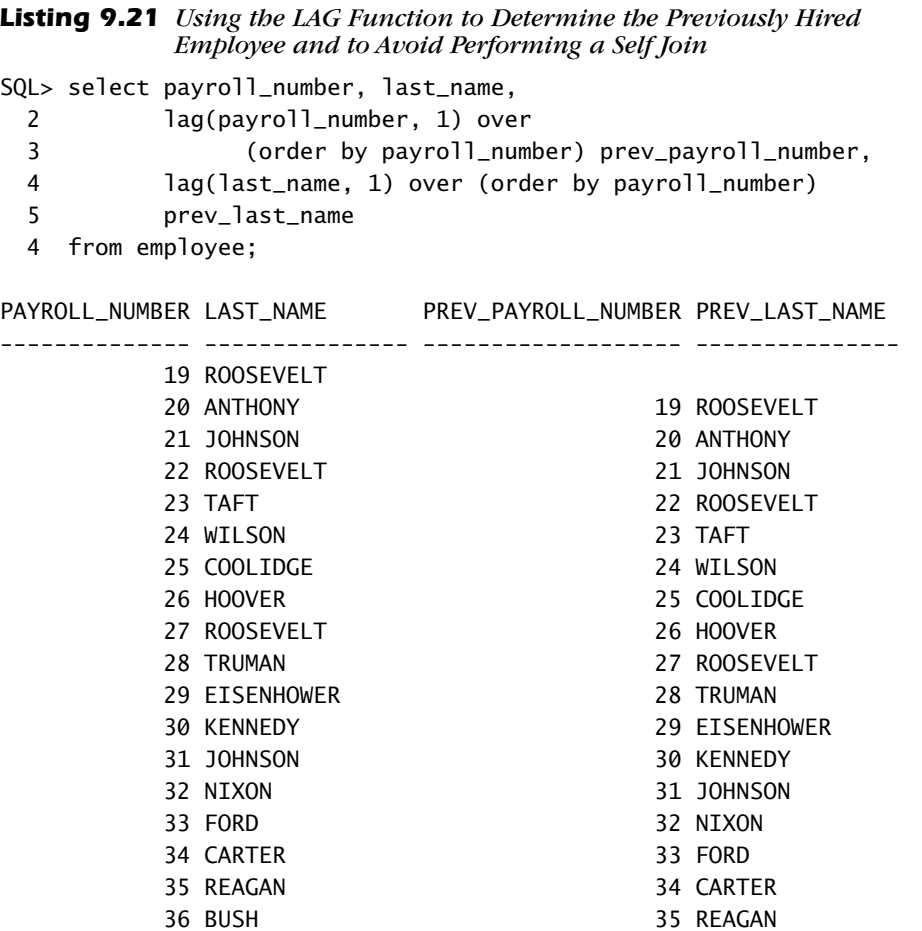

#### *Analytical Processing with SQL 243*

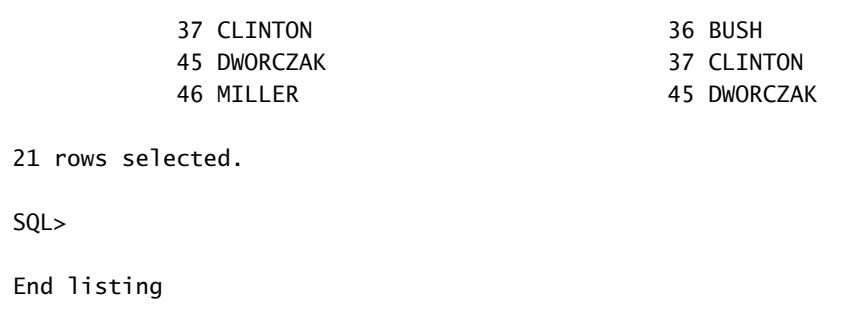

# *Statistical Functions*

Oracle has added a variety of statistical functions to its database. Statistics such as correlation, covariance, and linear regression can be computed. The functions operate on unordered result sets, and they can be used with the windowing function. Table 9.2 describes the available functions

The use of the various functions is depicted in Listing 9.22. The functions are used to analyze the employee Wages values.

*Table 9.2 Statistical Functions*

|  | <b>Function Name</b> | <b>Description</b>                                                                                                    |
|--|----------------------|----------------------------------------------------------------------------------------------------|
|  | VAR POP              | Computes the population variance of a number set after dis-<br>carding all null values                                                                                                    |
|  | VAR SAMP             | Computes the sample variance of a number set after discard-<br>ing the null values (This function is similar to the VARIANCE<br>function. The difference occurs when the function takes a<br>single argument. When this occurs, the VARIANCE function<br>returns 0, and the VAR SAMP function returns a null.) |
|  | <b>STDDEV POP</b>    | Computes the standard deviation of the population                                                                                                    |
|  | <b>STDDEV SAMP</b>   | Computes the standard deviation of the sample                                                                                                    |
|  | <b>COVAR POP</b>     | Computes the population covariance of a set of number pairs<br>(Oracle will eliminate all pairs that contain a null value.)                                                                                                    |
|  | <b>COVAR SAMP</b>    | Computes the covariance of the sample set of number pairs<br>(Oracle will eliminate all pairs that contain a null value.)                                                                                                    |

#### *Listing 9.22 Using Statistical Functions to Analyze Wages*

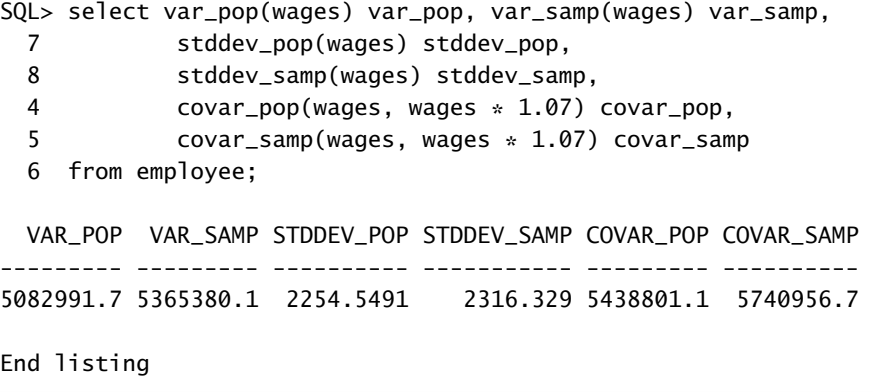

Oracle also has developed a number of linear regression functions, which are detailed in Table 9.3.

The uses of the various regression functions are depicted in Listing 9.23. This query groups and summarizes tool costs by year within a decade (i.e., 1, 2, 3, etc.). This was done in order to reduce the number of data points.

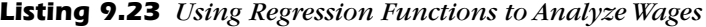

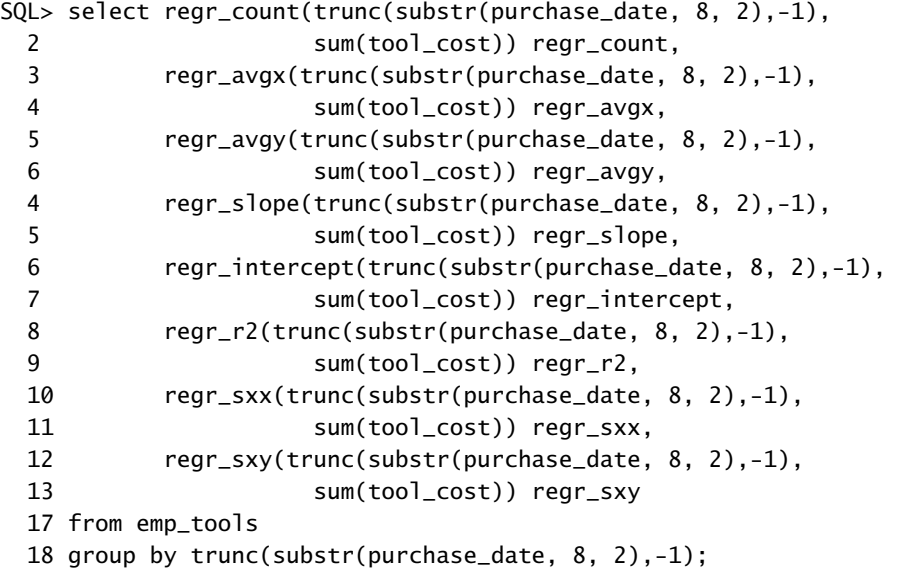

#### *Analytical Processing with SQL 245*

RG\_CNT RG\_AVGX RG\_AVGY RG\_SLP RG\_INT REGR\_R2 REGR\_SXX REGR\_SXY ------ ------- ------- ------ ------ --------- --------- --------- 9 132.316 40 -.081 50.771 .15708558 142226.18 -11578 SQL> End Listing

| <b>Function Name</b> | <b>Description</b>                                                                                                    |
|----------------------|----------------------------------------------------------------------------------------------------|
| <b>REGR AVGX</b>     | Computes the average of the independent variable of the<br>regression line. This is the average of the second argument<br>after nulls are eliminated. |
| <b>REGR AVGY</b>     | Computes the average of the dependent variable of the<br>regression line. This is the average of the first argument<br>after nulls are eliminated.    |
| <b>REGR_COUNT</b>    | Computes the number of not null number pairs that are<br>used to fit the regression line.                                                             |
| REGR_INTERCEPT       | Computes the y-intercept of the regression line.                                                                                                    |
| <b>REGR R2</b>       | Computes the coefficient of determination for the regres-<br>sion line.                                                                               |
| <b>REGR SLOPE</b>    | Computes the slope of the regression line. It is fitted to not<br>null pairs.                                                                         |
| <b>REGR SXX</b>      | Computes a diagnostic statistic for regression analysis. The<br>following is the formula:<br>$REGR$ _COUNT $(e1, e2) * VAR$ _POP $(e2)$               |
| <b>REGR SXY</b>      | Computes a diagnostic statistic for regression analysis. The<br>following is the formula:<br>$REGR\_COUNT(e1, e2) * COVID(e1, e2)$                    |
| <b>REGR SYY</b>      | Computes a diagnostic statistic for regression analysis. The<br>following is the formula:<br>REGR COUNT(e1, e2) $*$ VAR POP(e1)                       |

*Table 9.3 Linear Regression Functions*

# *What's Next?*

The next chapter will cover views and sequences. A view is an important tool for the business analyst. It is a SELECT statement that resides in the database. Views are a very common tool for creating virtual record sets. Sequences are a database tool that returns unique and unused numbers to the calling object. It is a great tool for generating artificial primary keys, payroll numbers, or account numbers.

# ■ *PRACTICE*

- *1.* Determine the cost of tools per classification within gender. Subtotal the costs for each gender.
- *2.* Rank all employees by their total cost of eyeglasses and tool purchases. The employee with the lowest cost should be ranked first.
- *3.* Determine the two employees in each department who had the largest cost of eyeglasses purchases. Include employees who have not purchased eyeglasses.
- *4.* Create a checkbook-style cumulative cost of eyeglasses purchases.
- *5.* Compute the ratio of the total cost of each department's eyeglasses purchases to the cost of all eyeglasses purchases.
- *6.* Determine whether the price of tools per tool is increasing. Use the LAG function to calculate the difference in the costs of each tool.
- **7.** Create a SELECT statement that counts the number of eyeglasses within one of four cost classes: Less than \$100, \$100 to \$125, \$126 to \$150, and Above \$150.